## 1) Considere as seguintes funções

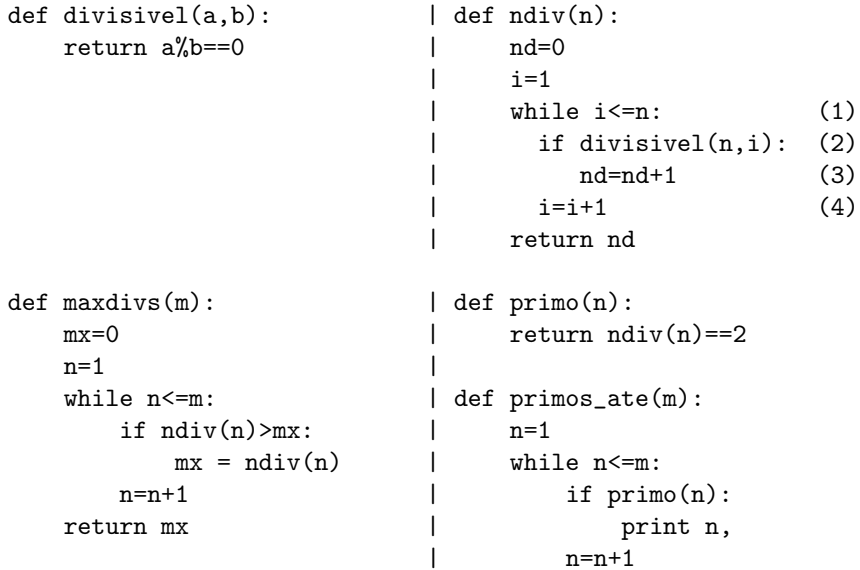

- a) Descreva, usando no máximo 2 linhas de texto, o efeito de cada uma das funções.
- b) Para cada função indique o domínio e o contradomínio, como em (exemplo hipotético): f: N\*N -> Bool domínio: (tipo dos argumentos) inteiros contradomínio: Bool = {False, True}.
- c) Mostre que se um inteiro n tem um divisor < sqrt(n), tem outro divisor > sqrt(n) e vice-versa, onde sqrt(n) representa a raíz quadrada de n.
- d) Com base no resultado da alínea anterior, implemente uma versão (muito) mais eficiente de "ndiv", com nome "ndiv1", em que só se testa a divisibilidade por inteiros (positivos)  $\leq$  sqrt(n). Não use "\*\*" nem a função "math.sqrt".
- e) Teste (mentalmente) o bom funcionamento para n = 2, 6, 25.
- f) Com base no número de vezes que a linha (2) é executada, e supondo que cada execução corresponde a 1 microsegundo do tempo total, compare o tempo de execução de "ndiv(10000000)" e  $"ndiv1(10000000)"$ .
- 2) Com base no que aprendeu no problema anterior, implemente uma função mais eficiente para "primo(n)". A sua implementação não deve usar funções auxiliares (com a possível excepção de "divisivel"); a detecção da eventual não-primalidade de n (e consequente retorno da função) deve ocorrer o mais cedo possível.
- ----------
- 3) Seja n um inteiro positivo. a) Implemente
	- i) de forma iterativa com um ciclo, mas sem chamadas a funções ii) de forma recursiva - sem ciclos, mas podendo chamar a própria função

uma função

## $ndig(n): N \rightarrow N$

que, com base em divisões inteiras por 10, calcule o número de dígitos de n.

Nota: em python há outros métodos que se podem utilizar para o fim pretendido; por exemplo, ndiv(n)=len(str(n)). Mas neste exercício não pode usar funções "extra" como "str" nem o operador "\*\*".

b) Determine uma fórmula matemática fechada para ndig(n). Por exemplo, deverá ser ndig(9980)=4.